# **Graylog (GIM) Schema**

*Release 3.5*

**Aug 24, 2023**

# **Contents**

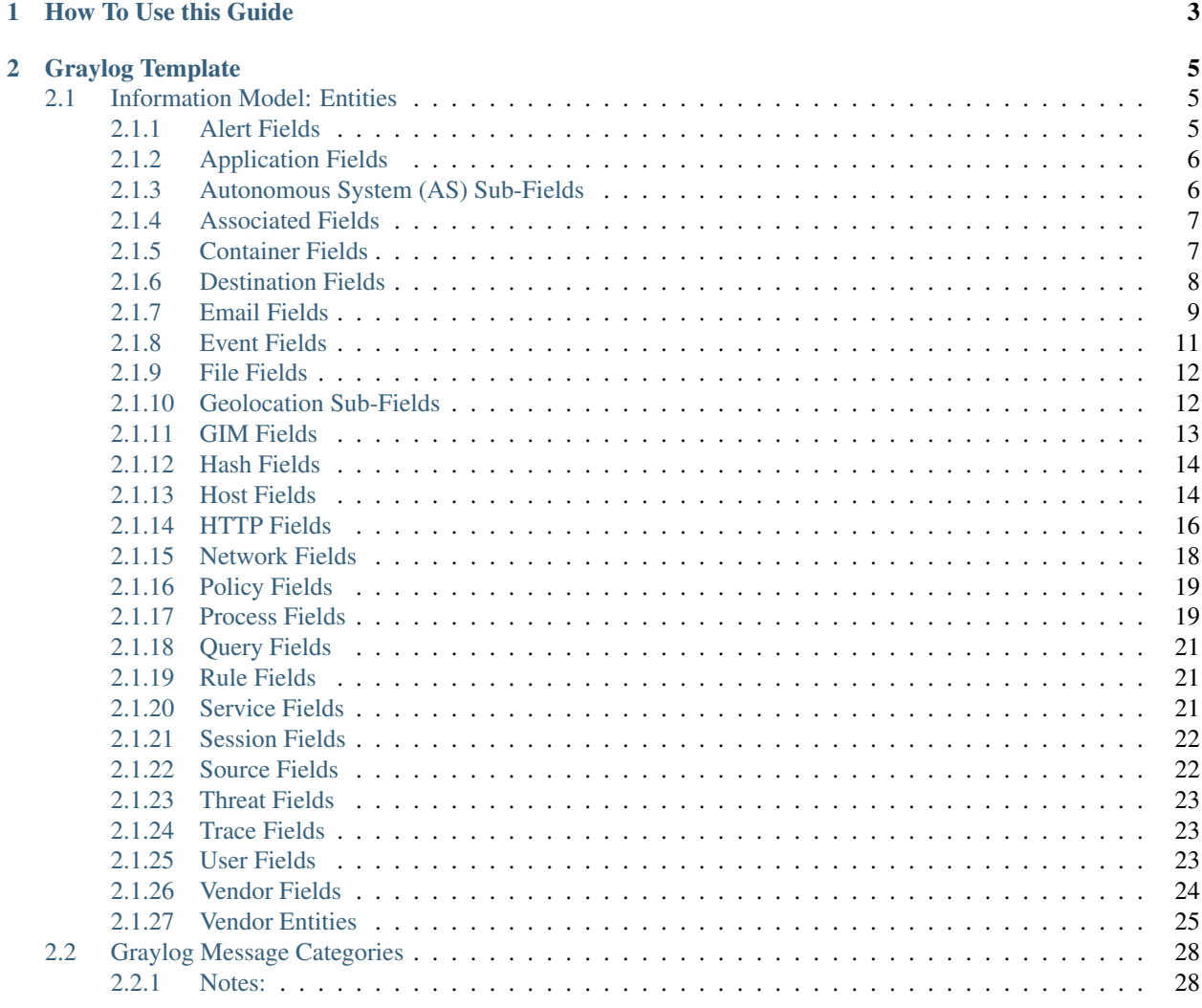

This guide is a reference for the schema used in Graylog Illuminate. We will keep this updates as changes are made, but if you feel a change should be here, please open a GitHub issue [HERE.](https://github.com/Graylog2/graylog-schema/issues)

# CHAPTER 1

# How To Use this Guide

<span id="page-6-0"></span>Welcome to the Graylog Information Model (GIM). The Schema is broken down into sections, like "File" or "Destination" with all meta data fields below that link.

[Graylog Illuminate](http://www.graylog.com/) will utilize this schema for all the content it will be creating. This guide will the be official reference, and should be used if you are creating your own content, and want it to match with our content we create.

If you take any log source, and put the user name into a field called user\_name, then any dashboard or alert created with Illuminate will work as well.

# CHAPTER 2

# Graylog Template

<span id="page-8-0"></span>During processing of the logs, data from the logs are inserted into Elasticsearch as "keywords", meaning they are not modified in any way, and stored as-is. This means the follow data points are unique:

Administrator or administrator

If you are doing a search in the Graylog UI, you would have to search for both of the terms, or know exactly which one to search for. Fields like user\_name make sense to have the ability to search without worrying about the case of the word.

In order to ensure these options are accounted for, a custom analyzer has been included in the Graylog Schema template, called "loweronly". Fields normalized with "loweronly" will be converted to lowercase before the data is indexed, and search query strings for these fields will be converted to lowercase as well when ran. Pages in the schema, will list these fields as *keyword/loweronly* for reference.

### <span id="page-8-1"></span>**2.1 Information Model: Entities**

### <span id="page-8-2"></span>**2.1.1 Alert Fields**

- For messages that are an alert, such as an IDS alert
- For Vendor alert severity levels the vendor\_event\_severity\* fields will be used

| Field                      | Example                             | Field       | <b>Notes</b>                                                                  |
|----------------------------|-------------------------------------|-------------|-------------------------------------------------------------------------------|
| Name                       | Values                              | <b>Type</b> |                                                                               |
|                            | alert definited $\Omega$ . version, | keyword     | Version or identification value that indicates the version a collection of    |
|                            | 4092348                             |             | signatures $(A/V, etc.)$ is in use                                            |
|                            | alert_categoryalware,               | keyword     | The category the vendor provides for a specific alert. If the vendor does     |
|                            | trojan,<br>ran-                     |             | not provide one then select either some type information from the alert       |
|                            | somware                             |             | message, or if that is not available, copy the event_source_product value.    |
| alert_indicatoralware.exe, |                                     | keyword     | A filename, URL, packet snippet or other artifact that is related to the      |
|                            | http://badsite                      |             | event that caused the alert to be generated.                                  |
| alert_respon⪙_level        |                                     | byte        | Numeric value representing the type of action taken in response to an         |
|                            |                                     |             | alert/threat. $0 =$ Nothing (allowed, ignored), $1 =$ prevent (blocked, quar- |
|                            |                                     |             | antined), $2 =$ eradicate (deleted). This allows the use of numeric functions |
|                            |                                     |             | to detect unblocked threats where products may log multiple events for a      |
|                            |                                     |             | single threat.                                                                |
| alert_signature            |                                     | keyword     | Vendor-provided Alert text description                                        |
| alert_signature_id         |                                     | keyword     | Vendor specific unique identifier for alert signature (e.g., 1:1905345:5 for  |
|                            |                                     |             | Snort signatures.)                                                            |

Table 1: Alert Fields

Table 2: Derived and Enriched Fields (values will be derived or added from external sources)

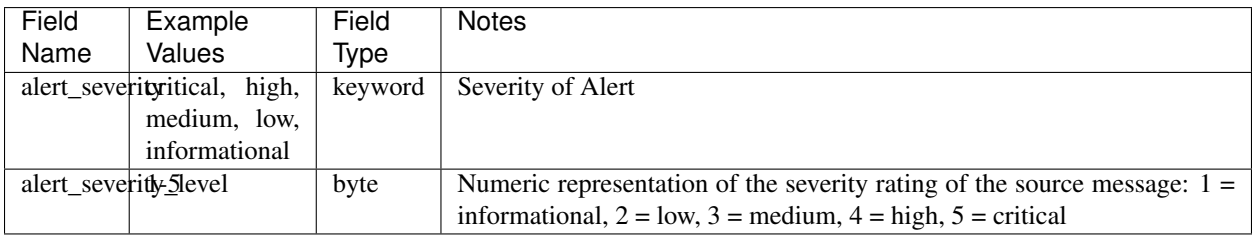

## <span id="page-9-0"></span>**2.1.2 Application Fields**

Table 3: Application Fields

| Field                              | Example                            | Field            | <b>Notes</b>                                                              |
|------------------------------------|------------------------------------|------------------|---------------------------------------------------------------------------|
| Name                               | Values                             | Type             |                                                                           |
| application Framelsook,            |                                    | keyword          | Name of the application, this can be a layer 7 application name for net-  |
|                                    | win-<br>SQL,                       | $(nor-$          | work traffic, the name of an authenticating service/program for authenti- |
|                                    | $dows\_rdp$                        | mal-             | cation, etc.                                                              |
|                                    |                                    | ized: loweronly) |                                                                           |
|                                    | application response time          | keyword          | Amount of time Applications Take to give response to a request            |
| application_sso_signonmode keyword |                                    |                  | For Single Sign-On (SSO) events this is the method used to access the     |
|                                    |                                    |                  | application                                                               |
|                                    | application_sso_target_namekeyword |                  | For SSO events this is the name of the application being accessed         |

# <span id="page-9-1"></span>**2.1.3 Autonomous System (AS) Sub-Fields**

- Autonomous System (AS) fields for the Internet (Nested as needed)
- AS fields have data referencing organization information related to an IP address

• AS fields apply to source, destination, and host entities

| Field Name                  | Example Field |         | <b>Notes</b>                                         |
|-----------------------------|---------------|---------|------------------------------------------------------|
|                             | Values        | Type    |                                                      |
| $\ldots$ _as_number   15169 |               | keyword | Unique number. ASN identify each network on internet |
| _as_organizati6rraylog      |               |         | keyword   Organization Name                          |
| $\ldots$ _as_isp            |               |         | keyword   ISP associated with IP address             |
| $\dots$ as domain           |               |         | keyword   Domain associated with IP address          |

Table 4: Autonomous System (AS) Sub-Fields

## <span id="page-10-0"></span>**2.1.4 Associated Fields**

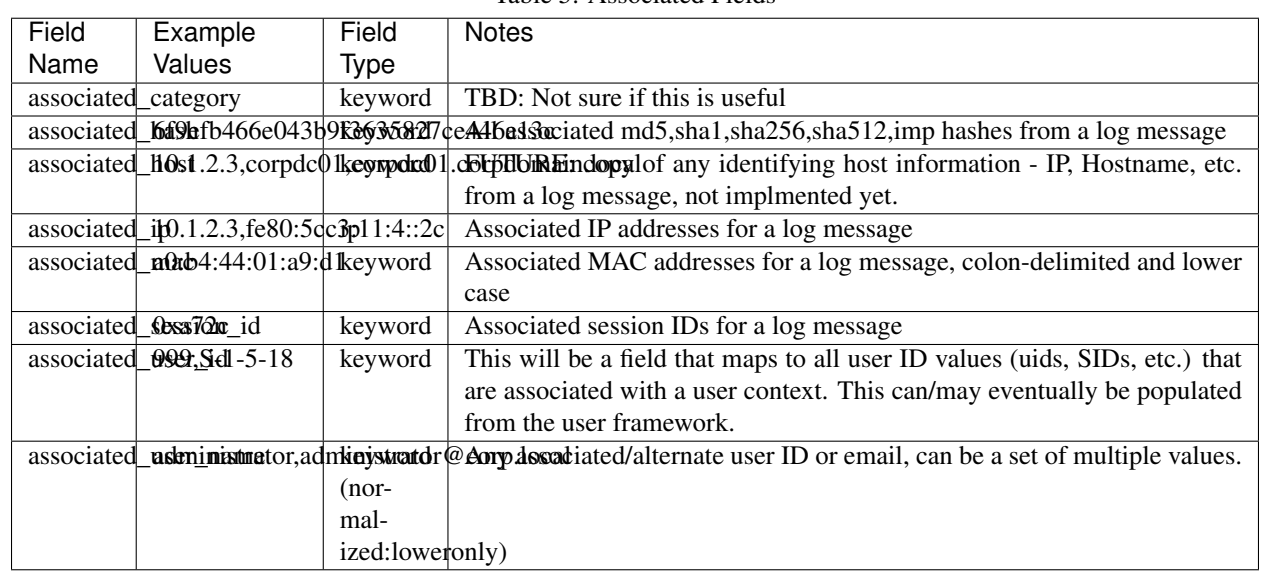

#### Table 5: Associated Fields

## <span id="page-10-1"></span>**2.1.5 Container Fields**

Table 6: Container Fields

| Field          | Example             | Field   | <b>Notes</b>                           |
|----------------|---------------------|---------|----------------------------------------|
| Name           | Values              | Tvpe    |                                        |
| container lid  |                     | kevword | Unique container ID                    |
| container name |                     | kevword | Container Name                         |
|                | container namespace | kevword | Container's Namespace it is running in |

### <span id="page-11-0"></span>**2.1.6 Destination Fields**

| Field                                | Example                               | Field           | <b>Notes</b>                                                                |
|--------------------------------------|---------------------------------------|-----------------|-----------------------------------------------------------------------------|
| Name                                 | Values                                | <b>Type</b>     |                                                                             |
|                                      | destination_famphiontion_namesteyword |                 | Describes the target application                                            |
|                                      | twitter                               |                 |                                                                             |
|                                      | destination 2030s18sent               | long            | Network bytes sent by destination to the source. Some sources may           |
|                                      |                                       |                 | present this as source bytes received, bytes received, or similar.          |
|                                      | destination ideadice model            | keyword         | Device Model Name                                                           |
|                                      | destination Applee AShifor            | keyword         | Device Vendor Name                                                          |
|                                      | destination_comphisical               | keyword         | Destination domain context                                                  |
|                                      |                                       | $(nor-$         |                                                                             |
|                                      |                                       | mal-            |                                                                             |
|                                      |                                       | ized:loweronly) |                                                                             |
|                                      | destination_dromytola@de              | keyword         |                                                                             |
|                                      |                                       | $(nor-$         |                                                                             |
|                                      |                                       | mal-            |                                                                             |
|                                      |                                       | ized:loweronly) |                                                                             |
| destination $\text{I}\uprho$ .1.2.3, |                                       | ip              | IPv4 and IPv6 addresses                                                     |
|                                      | fe80:5cc3:11:4:2c                     |                 |                                                                             |
| destination_hatl_ip3,                |                                       | ip              | translated IP address assigned by a network device performing the NAT       |
|                                      | fe80:5cc3:11:4:2c                     |                 | function                                                                    |
|                                      | destination_202056port                | integer         | translated network port assigned by a network device performing the NAT     |
|                                      |                                       |                 | function                                                                    |
|                                      | destination_InSpanneroid              | keyword         | <b>Operating System Name</b>                                                |
|                                      | destination InSylethsion              | keyword         | Version number of Operating System                                          |
|                                      | destination <del>7344588824</del> ent | long            | Number of packets delivered to the destination endpoint                     |
| destination 800r443                  |                                       | integer         | Service port associated with a network connection port, 0-65535             |
|                                      | destination sydrtfriana name keyword  |                 | The IANA-registered service name associated with the network appli-         |
|                                      |                                       |                 | cation. Illuminate Core will use this value to define destination_port in   |
|                                      |                                       |                 | events that have destination_ip defined, if destination_port is not already |
|                                      |                                       |                 | defined                                                                     |
|                                      | destination_usgiast-1                 | keyword         | Name of region source device is located in                                  |
|                                      | destination 00VX93DD                  | keyword         | Identifying value for the destination such as a serial number               |
| destination_type                     |                                       | keyword         | Destination device information such as model number                         |
|                                      | destination_vm_name                   | keyword         | Virtual system name (not to be confused with the hostname)                  |
|                                      | destination M53398mild                | keyword         | Destination virtual system UUID                                             |
|                                      | 4d84-                                 |                 |                                                                             |
|                                      | 4499-84ee-                            |                 |                                                                             |
|                                      | d5e9246c52f8                          |                 |                                                                             |
| destination <i>interenal</i>         |                                       | keyword         | Network zone for the destination                                            |

Table 7: Destination Fields

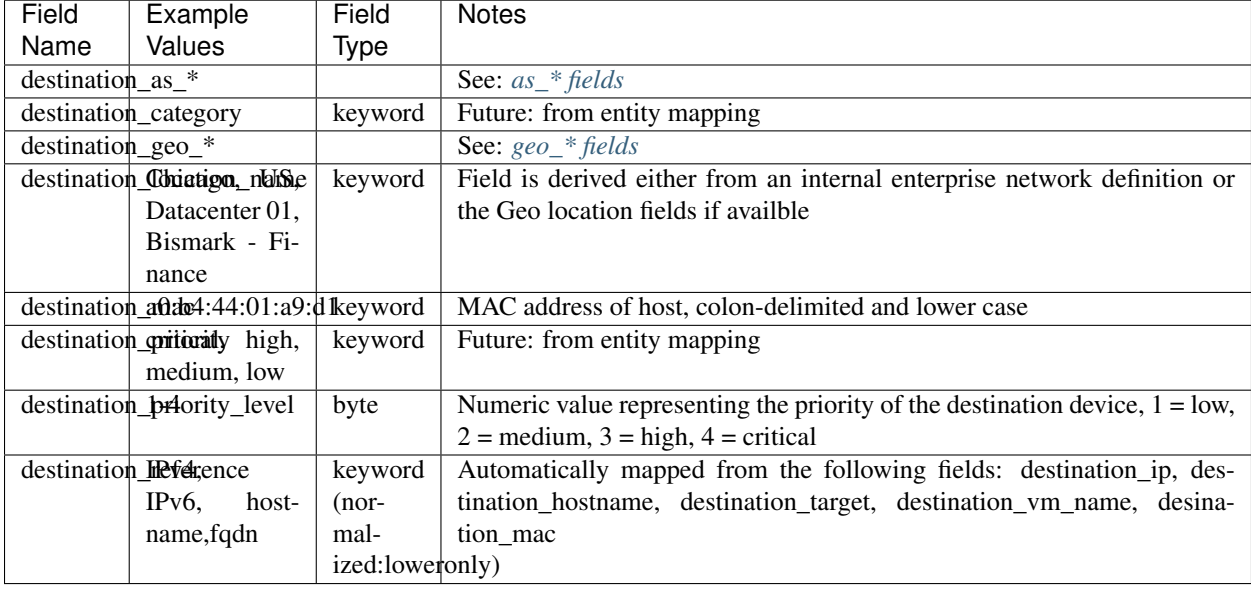

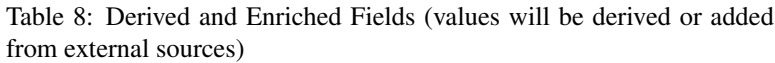

### <span id="page-12-0"></span>**2.1.7 Email Fields**

### Table 9: Email Fields

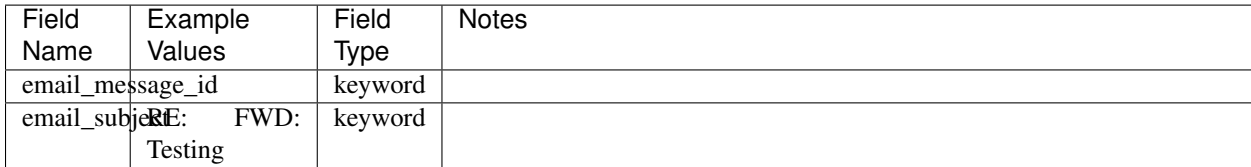

### **2.1.8 Event Fields**

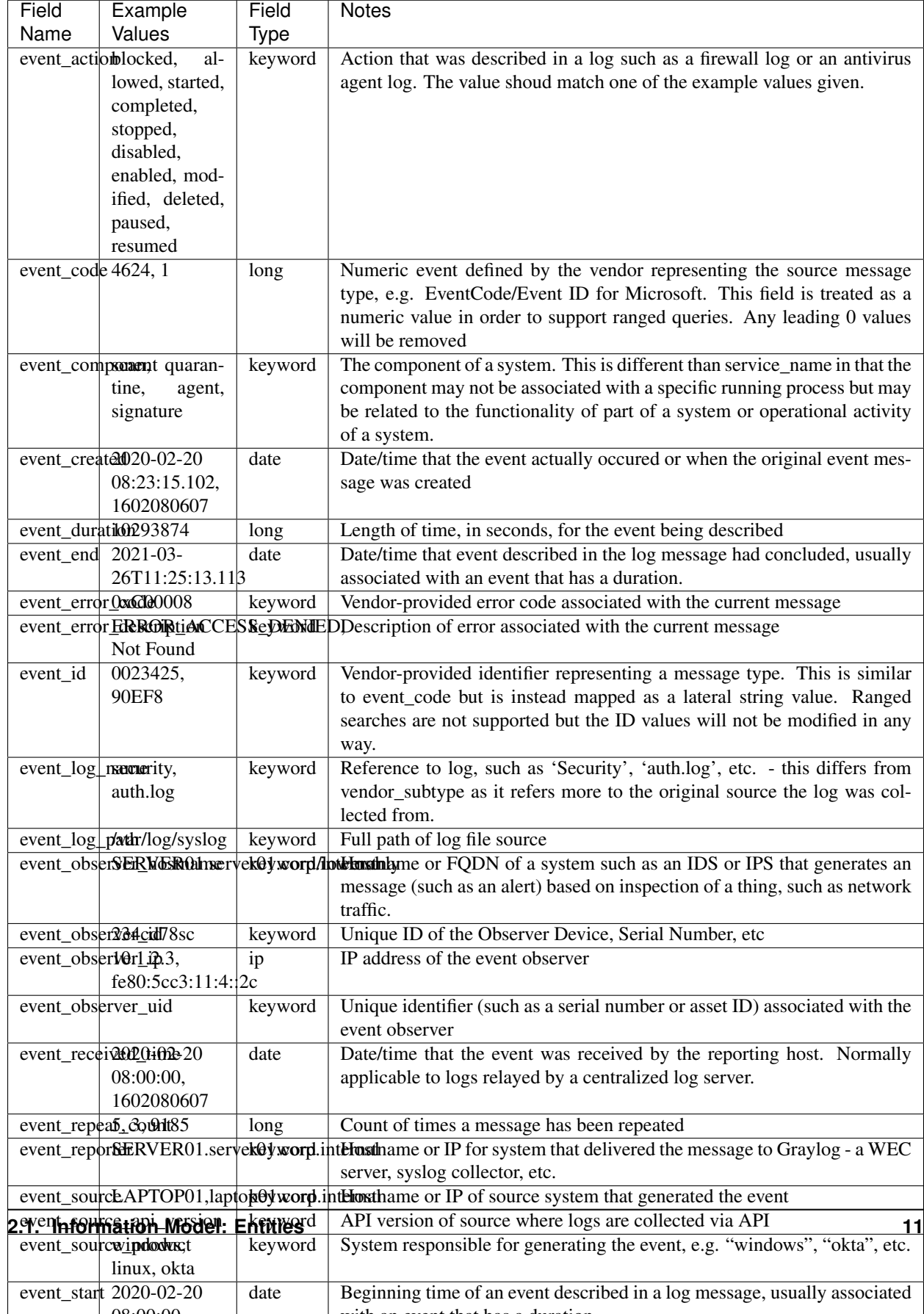

08:00:00, with an event that has a duration.

Table 10: Event Fields

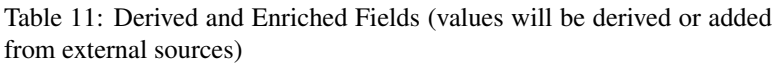

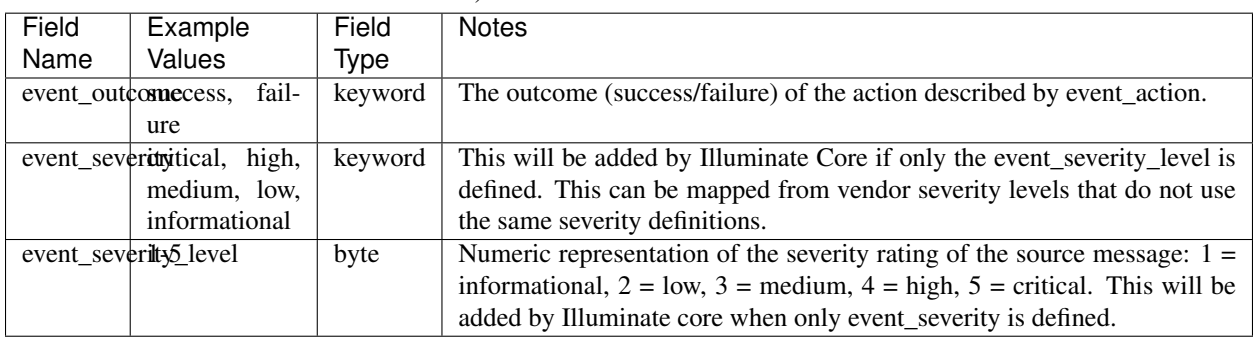

### <span id="page-15-0"></span>**2.1.9 File Fields**

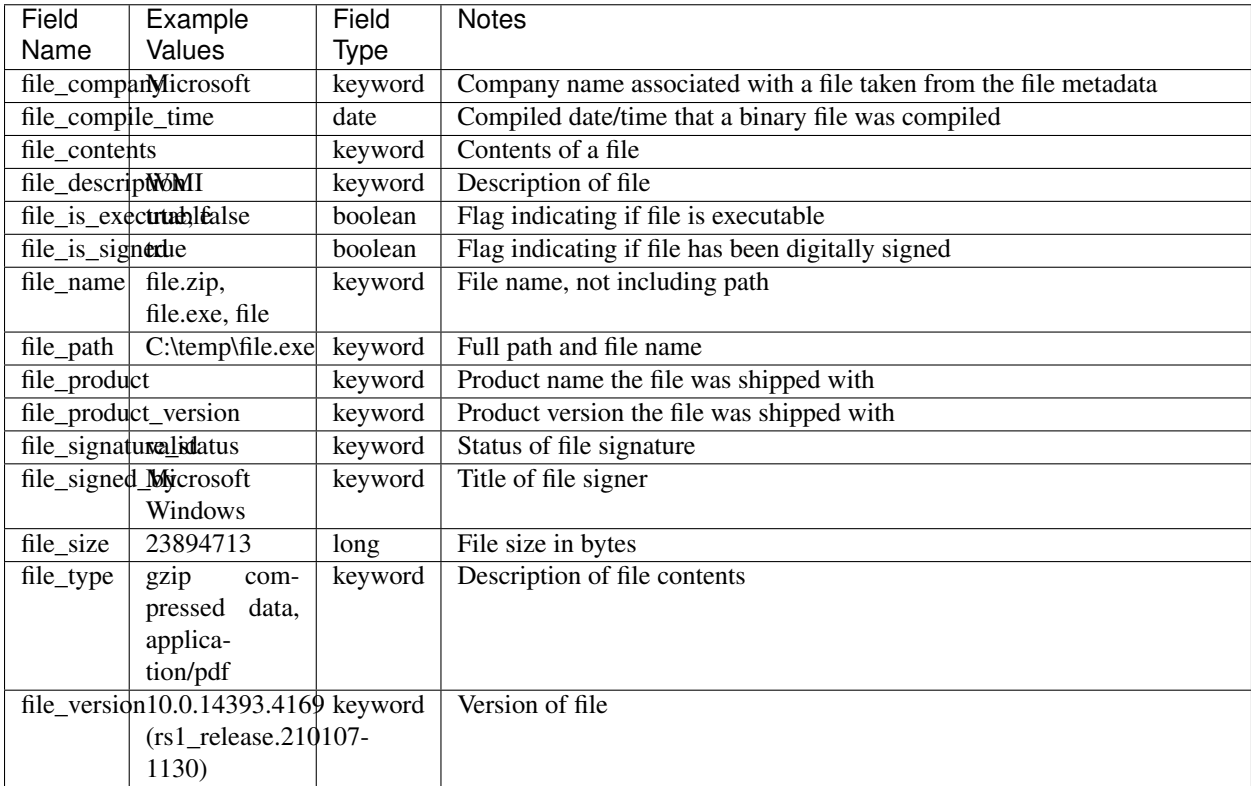

#### Table 12: File Fields

### <span id="page-15-1"></span>**2.1.10 Geolocation Sub-Fields**

- Geo fields have data referencing location of event/host/ip
- Geo fields apply to source, destination, and host entities

| <b>Field Name</b>                                         | Example  | Field       | <b>Notes</b>                                            |
|-----------------------------------------------------------|----------|-------------|---------------------------------------------------------|
|                                                           | Values   | <b>Type</b> |                                                         |
| $\ldots$ geo_city                                         | Hamburg, | keyword     | City Name                                               |
|                                                           | Houston  |             |                                                         |
| $\ldots$ geo_continenAmerica                              |          | keyword     | <b>Continent Name</b>                                   |
| $\ldots$ geo_country_ $\overline{\text{L}}\text{S}$ , DE, |          | keyword     | Country ISO Alpha-2 code                                |
|                                                           | CA       |             |                                                         |
| $\ldots$ geo_country USA,                                 |          | keyword     | <b>Country Name</b>                                     |
|                                                           | Canada   |             |                                                         |
| $\ldots$ geo_coordinal des 1186,-                         |          | keyword     | Latitude, Longitude Coordinate                          |
|                                                           | 118,3004 |             |                                                         |
| $\ldots$ geo name                                         | Hamburg, | keyword     | Location Name, can be derived by combining other values |
|                                                           | DE       |             |                                                         |
| $\dots$ geo_state                                         | Hamburg  | keyword     | State name                                              |

Table 13: Geolocation Sub-Fields

### <span id="page-16-0"></span>**2.1.11 GIM Fields**

The gim fields are meta fields used by Graylog to assign a standard category, subcategory, and type to messages.

### Table 14: GIM Fields

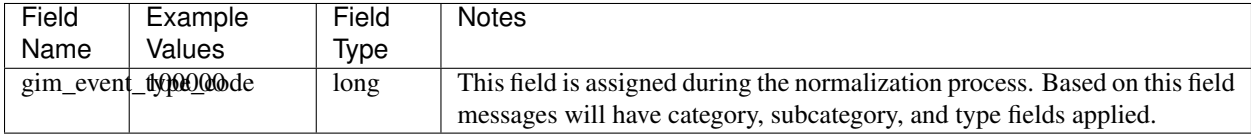

Table 15: GIM Derived fields (These fields are added to messages during the enrichment process)

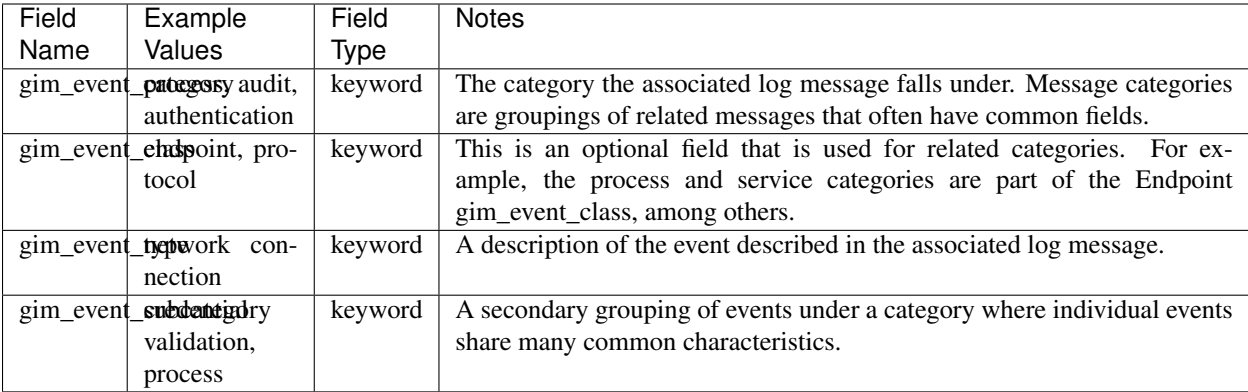

### <span id="page-17-0"></span>**2.1.12 Hash Fields**

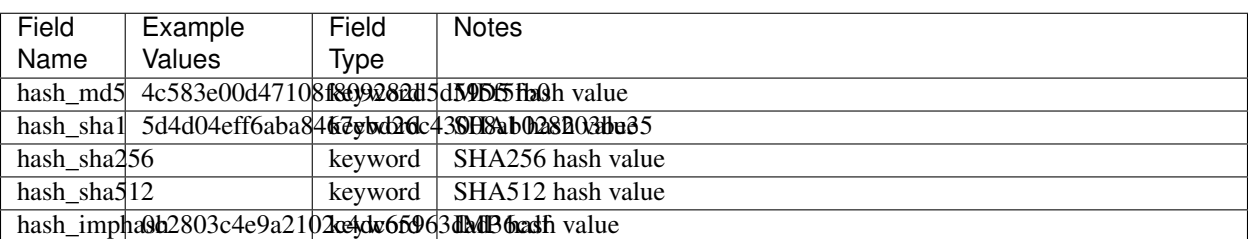

Table 16: Hash Fields

# <span id="page-17-1"></span>**2.1.13 Host Fields**

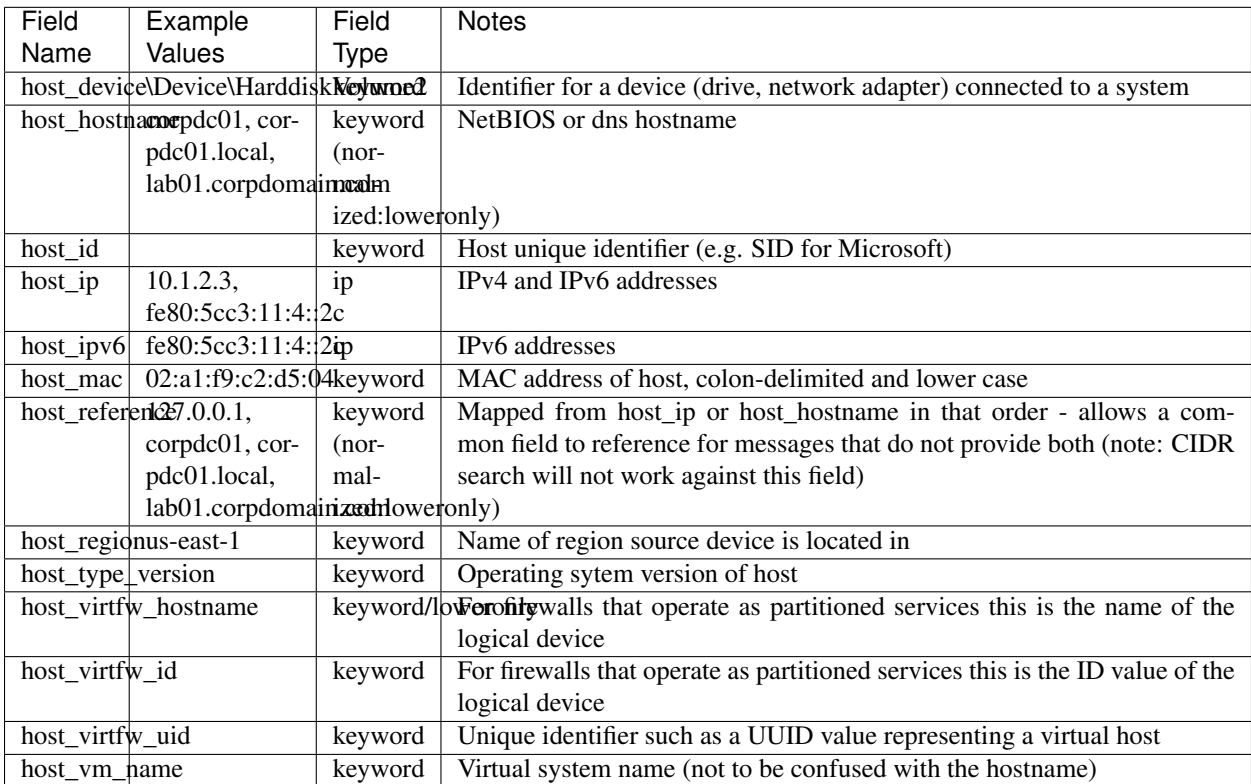

#### Table 17: Host Fields

| Field                        | Example                     | Field           | <b>Notes</b>                                                                 |
|------------------------------|-----------------------------|-----------------|------------------------------------------------------------------------------|
| Name                         | Values                      | Type            |                                                                              |
| host_as_ $*$                 |                             |                 | See: $as$ # fields                                                           |
| host_category                |                             | keyword         | Future: from entity mapping                                                  |
| host_geo_ $*$                |                             |                 | See: $geo$ # fields                                                          |
|                              | host_locationalizampie, US, | keyword         | Field is derived either from an internal enterprise network definition or    |
|                              | Datacenter 01,              |                 | the Geo location fields if availble                                          |
|                              | Bismark - Fi-               |                 |                                                                              |
|                              | nance                       |                 |                                                                              |
| host_priortityritical, high, |                             | keyword         | Future: from entity mapping                                                  |
|                              | medium, low                 |                 |                                                                              |
| host_prior $\mu$ level       |                             | byte            | Numeric value representing the priority of the host device, $1 =$ low, $2 =$ |
|                              |                             |                 | medium, $3 = high$ , $4 = critical$                                          |
|                              | host_referent Pev4, IPv6,   | keyword         | Automatically mapped from the following fields: host_ip, host_hostname,      |
|                              | host-                       | $(nor-$         | host_vm_name, host_mac                                                       |
|                              | name, fqdn                  | mal-            |                                                                              |
|                              |                             | ized:loweronly) |                                                                              |
| host_type                    |                             | keyword         | Machine "type"                                                               |

Table 18: Derived and Enriched Fields (values will be derived or added from external sources)

### <span id="page-19-0"></span>**2.1.14 HTTP Fields**

| Field                 | Example                               | Field   | <b>Notes</b>                                                                                                    |
|-----------------------|---------------------------------------|---------|----------------------------------------------------------------------------------------------------|
| Name                  | Values                                | Type    |                                                                                                    |
|                       | http_applicationbook                  | keyword | Layer 7 application name                                                                                              |
|                       | http_bytes 29347485                   | Long    | Sum of request + response bytes                                                                                       |
|                       | http_contentpropieation/octet-keyword |         | Mime type of http content https://developer.mozilla.org/en-US/docs/Web/                                               |
|                       | stream                                |         | HTTP/Basics_of_HTTP/MIME_types                                                                                        |
| http_headers          |                                       | keyword | Full list of http headers https://developer.mozilla.org/en-US/docs/Web/                                               |
|                       |                                       |         | HTTP/Headers                                                                                                    |
| http_host             | Host:                                 | keyword | host:  header from request, if present                                                                                |
|                       | www.mycorp.local                      |         |                                                                                                    |
|                       | http_referrehttp://mycorp.            | keyword | "referer" header value if present                                                                                     |
|                       | local/                                |         |                                                                                                    |
| http_request239478    |                                       | long    | SIze of request                                                                                                    |
|                       | http_requesGEEtPOST                   | keyword | HTTP request method from https://tools.ietf.org/html/rfc7231                                                          |
|                       |                                       |         | http_requestppth/to/resource?logition=destNeed to review field length/truncation at 8192 characters (consider utf-8). |
|                       |                                       |         | Some may consider the path not to include the "query" (text after the last                                            |
|                       |                                       |         | "/") but this value may include it.                                                                                   |
| http_respons08257t4es |                                       | long    | Size of response                                                                                                    |
| http_responQK,        | Moved                                 | keyword | Text response mapped from the response code https://www.w3.org/                                                       |
|                       | Permanently                           |         | Protocols/rfc2616/rfc2616-sec6.html                                                                                   |
|                       | http_respon200col04,500               | integer | Numeric server response code                                                                                          |
| http_uri              | https://www.                          | keyword | Full request string; Need to review field length/truncation at 8192 charac-                                           |
|                       | graylog.org,                          |         | ters (consider utf-8)                                                                                                 |
|                       | https://www.                          |         |                                                                                                    |
|                       | graylog.                              |         |                                                                                                    |
|                       | org/blog,                             |         |                                                                                                    |
|                       | https://www.                          |         |                                                                                                    |
|                       | mycorp.local/                         |         |                                                                                                    |
|                       | workspaces/                           |         |                                                                                                    |
|                       | team#posts                            |         |                                                                                                    |
|                       | http_uri_cat&gspycious,               | keyword | Categorization of associated web site/URL                                                                             |
|                       | Games                                 |         |                                                                                                    |
|                       | http_uri_stebefault.htm               | keyword | The target of the request. For Example: http://www.test.com/test.jsp?                                                 |
|                       |                                       |         | hello=y the URI stem is /test.jsp                                                                                     |
| http_uri_quarello=y   |                                       | keyword | The query the client was trying to perform. Example http://www.test.com/                                              |
|                       |                                       |         | test.jsp?hello=y the query is hello=y                                                                                 |
|                       | http_user_a $\frac{4}{3}$ dozilla/5.0 | keyword | <b>User Agent string</b>                                                                                              |
|                       | (Macintosh;                           |         |                                                                                                    |
|                       | Mac<br>Intel                          |         |                                                                                                    |
|                       | OS X 10.15;                           |         |                                                                                                    |
|                       | rv:74.0                               |         |                                                                                                    |
|                       | Gecko/20100101                        |         |                                                                                                    |
|                       | Firefox/74.0)                         |         |                                                                                                    |
|                       | http_user afentforame                 | keyword | Attempted identification of the browser client usually based on user agent                                            |
|                       |                                       |         | analysis                                                                                                    |
|                       | http_user_ayveintdows 10              | keyword | <b>Operating System of User Agent</b>                                                                                 |
|                       | http_version $1.0, 1.1, 2.0$          | keyword | <b>HTTP</b> version                                                                                                   |
| $http__xff$           | X-Forwarded-                          | keyword | HTTP x-forwarded-for header value. Future: May map as IP, need to                                                     |
|                       | For: 10.1.2.3                         |         | account for different ways this is presented.                                                                         |

Table 19: HTTP Fields

| Field             | Example                    | Field    | <b>Notes</b>                                                                              |
|-------------------|----------------------------|----------|-------------------------------------------------------------------------------------------|
| Name              | Values                     | Type     |                                                                                           |
|                   | http_request_path_analyzed | $**$ TBD | Need to review best analyzer configuration for HTTP paths / consider                      |
|                   |                            |          | truncation                                                                                |
| http_uri_analyzed |                            |          | text/standar@ptionally copied when a URL must be tokenized. Future: will have to          |
|                   | $//ftp01.$ server.         |          | research best analyzer config / consider truncation                                       |
|                   | internal/                  |          |                                                                                           |
|                   | file.tar.gz,               |          |                                                                                           |
|                   | https://www.               |          |                                                                                           |
|                   | graylog.org,               |          |                                                                                           |
|                   | https://www.               |          |                                                                                           |
|                   | graylog.org/               |          |                                                                                           |
|                   | blog                       |          |                                                                                           |
| http_uri_len92B3  |                            | long     | String length of HTTP user agent                                                          |
|                   | http_user_agent_analyzed   |          | text/standard his is a copy of the http_user_agent field but processed with text analysis |
|                   | http_user_agent_length     | long     | String length of original user agent                                                      |

Table 20: Derived and Enriched Fields (values will be derived or added from external sources)

### <span id="page-21-0"></span>**2.1.15 Network Fields**

| Field             | Example                            | Field   | <b>Notes</b>                                                                      |
|-------------------|------------------------------------|---------|-----------------------------------------------------------------------------------|
| Name              | Values                             | Type    |                                                                                   |
|                   | network_appdiceationk, in-         |         | keyword/lowpphication name - Facebook, etc.                                       |
|                   | stagram                            |         |                                                                                   |
| network_byTels238 |                                    | long    | Bytes transferred during a connection, may be calculated by summing               |
|                   |                                    |         | bytes sent/received (source_bytes_sent/destination_bytes_sent) - some             |
|                   |                                    |         | vendors may report this as packet_length                                          |
| network_bytes_rx  |                                    |         | DEPRECATED - use destination_bytes_sent                                           |
| network_bytes_tx  |                                    |         | DEPRECATED - use source_bytes_sent                                                |
|                   | network_community_id               | keyword | See: https://github.com/corelight/community-id-spec                               |
|                   | network_conde23ido_durationkeyword |         | Duration of time a network connection was established                             |
|                   | network_cofildctzittiAiMsmkAyiQard |         | Unique identifier value for a network connection                                  |
|                   | network_datal2338es                | long    | Total bytes of the data payload                                                   |
|                   | network_dimentroomnd, out-         | keyword | Indicates the direction of the observed network flow. The value for this          |
|                   | bound, lateral                     |         | field be either inbound, outbound, or lateral.                                    |
|                   | network_fort@arded_ip              | ip      |                                                                                   |
|                   | fe80:5cc3:11:4:2c                  |         |                                                                                   |
|                   | network_head268bytes               | long    | Total bytes of packet header information                                          |
|                   | network_iarta_hun4ber              | integer | https://www.iana.org/assignments/protocol-numbers/protocol-numbers.               |
|                   |                                    |         | xhtml                                                                             |
|                   | network_icreachotypieme ex-        | keyword | of<br><b>ICMP</b><br>Text<br>representation<br>from<br>https://www.iana.<br>type, |
|                   | ceeded                             |         | org/assignments/icmp-parameters/icmp-parameters.xhtml#                            |
|                   |                                    |         | icmp-parameters-types                                                             |
|                   | network_icnhpl_type_number long    |         | Numeric<br>representation<br>of ICMP<br>type,<br>from<br>https://www.             |
|                   |                                    |         | iana.org/assignments/icmp-parameters/icmp-parameters.xhtml#                       |
|                   |                                    |         | icmp-parameters-types                                                             |
|                   | network_icmp_code                  | keyword | Text representation of ICMP type code,<br>from<br>https://www.                    |
|                   |                                    |         | iana.org/assignments/icmp-parameters/icmp-parameters.xhtml#                       |
|                   |                                    |         | icmp-parameters-codes                                                             |
| network           | $\overline{1, 3}$                  | long    | Numeric<br>representation<br>of ICMP<br>code,<br>type<br>from<br>https:           |
|                   | icmp_code_number                   |         | //www.iana.org/assignments/icmp-parameters/icmp-parameters.xhtml#                 |
|                   |                                    |         | icmp-parameters-codes                                                             |
| network_inner     |                                    |         | <b>TBD</b>                                                                        |
|                   | network_intgifiate_in              |         | keyword/lowanoulyf interface traffic receiving traffic                            |
|                   | network_intgitdate_out             |         | keyword/lowenouelyf interface traffic sending traffic                             |
|                   | network_ip_4yersion                | keyword | IPv4 or IPv6                                                                      |
| network name      |                                    |         | <b>TBD</b>                                                                        |
| network_padket38  |                                    | long    | of<br>packets<br>transferred<br>Count<br>during<br>connection,<br>a               |
|                   |                                    |         | calculated<br>summing<br>sent/received<br>be<br>by<br>packets<br>may              |
|                   |                                    |         | (source_packets_sent/destination_packets_sent)                                    |
|                   | network_packets_rx                 |         | DEPRECATED - use destination_packets_sent                                         |
|                   | network_packets_tx                 |         | DEPRECATED - use source_packets_sent                                              |
| network_propore   | ipv6,                              |         | keyword/loweotoxyl names, preferrably from the Keyword column in https://www.     |
|                   | icmp                               |         | iana.org/assignments/protocol-numbers/protocol-numbers.xhtml                      |
|                   | network_tramstportp                |         | keyword/lowarmployt layer protocol of packet/connection                           |
|                   | network_tungmel_ipspe              |         | keyword/lowernelyype                                                              |
|                   | network_tum2093847ation            | long    | time in seconds for tunnel duration                                               |
| network_type      |                                    |         | TBD - maybe not needed since network_protocol                                     |
|                   |                                    |         |                                                                                   |

Table 21: Network Fields

### <span id="page-22-0"></span>**2.1.16 Policy Fields**

• Related to system/device policies for operating systems, firewalls, etc.

| Field                             | Example       | Field   | <b>Notes</b>                  |
|-----------------------------------|---------------|---------|-------------------------------|
| Name                              | Values        | Type    |                               |
| policy_id                         | $6da61e4c-$   | keyword | Unique identifier of a policy |
|                                   | 84a8-         |         |                               |
|                                   | $4136 - 900d$ |         |                               |
|                                   | f86c09bb3774  |         |                               |
| policy_uid                        |               | keyword |                               |
| policy_na <sub>medmin-user-</sub> |               | keyword | Name of a policy              |
|                                   | template      |         |                               |

Table 22: Policy Fields

### <span id="page-22-1"></span>**2.1.17 Process Fields**

- Process is related to the execution of binaries
- The *process\_* names can also be prefixed with *target\_*. . . and *parent\_*. . . e.g, parent\_process\_id, target\_process\_name, etc.

| Field                            | Example                             | Field       | <b>Notes</b>                                                                                                    |
|----------------------------------|-------------------------------------|-------------|----------------------------------------------------------------------------------------------------|
| Name                             | Values                              | <b>Type</b> |                                                                                                    |
|                                  | process_desWiMtion Com-             | keyword     | Description of executed process                                                                                 |
|                                  | mandline                            |             |                                                                                                    |
|                                  | Utility                             |             |                                                                                                    |
|                                  |                                     |             | process_communplrumme.exekeyword/lowerbubnmand line of executed process                                         |
|                                  | /tmp/runme                          |             |                                                                                                    |
|                                  | process_commatild_line_lengthing    |             | Length of of process_command_line                                                                               |
|                                  | process_id_2045,0x3e7               |             | keyword/loweonly identifier associated with executed process                                                    |
|                                  | process_inteneitjuile,vhlgh,        | keyword     | Integrity level of executed process                                                                             |
|                                  | trusted                             |             |                                                                                                    |
|                                  |                                     |             | process_parentmodummaredexicleyword/lowerbubmmand line of parent process                                        |
|                                  | /tmp/runme                          |             |                                                                                                    |
|                                  | process_pare045,0x3e7               |             | keyword/loweonly identifier associated with parent process                                                      |
|                                  | process_parenttoaname               |             | keyword/lowelconkyne of parent process, excluding path                                                          |
|                                  | whoami.exe                          |             |                                                                                                    |
|                                  |                                     |             | process_parentVyiantdows\system; Bythered wild profit by part process                                           |
|                                  | /usr/bin/whoami                     |             |                                                                                                    |
|                                  | process_paren8102815-<br>5caa-4e39- | keyword     | GUID or unique identifier for parent process that is not the process_id                                         |
|                                  | $90dc -$                            |             |                                                                                                    |
|                                  | d25d4013bf15}                       |             |                                                                                                    |
| process_namdhoami,               |                                     |             | keyword/lowelron hyme of executed process, excluding path                                                       |
|                                  | whoami.exe                          |             |                                                                                                    |
|                                  |                                     |             | process_patfi:\Windows\system \$2\widdowshared by executed process                                              |
|                                  | /usr/bin/whoami                     |             |                                                                                                    |
|                                  | process_targe045d0x3e7              | keyword     | The process ID of the targeted process of some action that was taken                                            |
|                                  |                                     |             | against that process                                                                                            |
|                                  | process_targehomanie                | keyword     | The name of the targeted process of some action that was taken against                                          |
|                                  | whoami.exe                          |             | that process                                                                                                    |
|                                  |                                     |             | process_target\\Wankdows\systeknyQd\wdoanThexfull path and name of the targeted process of some action that was |
|                                  | /usr/bin/whoami                     |             | taken against that process                                                                                      |
|                                  | process_targed3 ti23815-            | keyword     | The process unuque identifier of the targeted process of some action that                                       |
|                                  | 5caa-4e39-                          |             | was taken against that running process                                                                          |
|                                  | $90dc -$                            |             |                                                                                                    |
|                                  | d25d4013bf15}                       |             |                                                                                                    |
|                                  | process_uid{73123815-               | keyword     | GUID or unique identifier for executed process that is not the process_id                                       |
|                                  | 5caa-4e39-                          |             |                                                                                                    |
|                                  | 90dc-                               |             |                                                                                                    |
|                                  | d25d4013bf15}                       |             |                                                                                                    |
| process_wofkNyindlowsofymbeyword |                                     |             | The current working directory that the process was called from                                                  |

Table 23: Process Fields

### <span id="page-24-0"></span>**2.1.18 Query Fields**

| Field                              | Example                                                                                                    | Field   | <b>Notes</b>                                       |
|------------------------------------|----------------------------------------------------------------------------------------------------|---------|----------------------------------------------------|
| Name                               | Values                                                                                                    | Type    |                                                    |
| query_classIN                      |                                                                                                    | keyword | Class of name query, usually IN for DNS            |
|                                    | query_record_typeAAAA,                                                                                                    | keyword | Record type being requested                        |
|                                    | MX, SRV                                                                                                    |         |                                                    |
|                                    | $query\_recln$ $\frac{3}{2}$ $\frac{3}{2}$ $\frac{3}{2}$ $\frac{3}{2}$ $\frac{3}{2}$ $\frac{3}{2}$ $\frac{3}{2}$ $\frac{3}{2}$ $\frac{3}{2}$ $\frac{3}{2}$ $\frac{3}{2}$ $\frac{3}{2}$ $\frac{3}{2}$ $\frac{3}{2}$ $\frac{3}{2}$ $\frac{3}{2}$ $\frac{3}{2}$ $\frac{3}{2}$ $\frac{3}{2}$ $\frac{3}{2}$ $\frac{3}{2}$ $\frac$ | keyword | IANA assigned code for record type being requested |
| query_requestww.graylog.orgkeyword |                                                                                                    |         | Name being resolved in DNS request                 |
|                                    | $query\_req \cup \mathcal{S}$ length                                                                                                    | Long    | Length of name resolution request                  |
| query response                     |                                                                                                    | keyword | Name resolution answer                             |
|                                    | $query\_reshape\_length$                                                                                                    | Long    | Length of name resolution response                 |
|                                    | query_resulNXDOMAIN,                                                                                                    | keyword | Status of name resolution request                  |
|                                    | <b>NOERROR</b>                                                                                                    |         |                                                    |
| query_resul0, code                 |                                                                                                    | keyword | IANA assigned DNS RCODE                            |

Table 24: Query Fields

### <span id="page-24-1"></span>**2.1.19 Rule Fields**

• Related to system/device rules for operating systems, firewalls, etc.

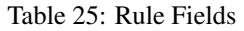

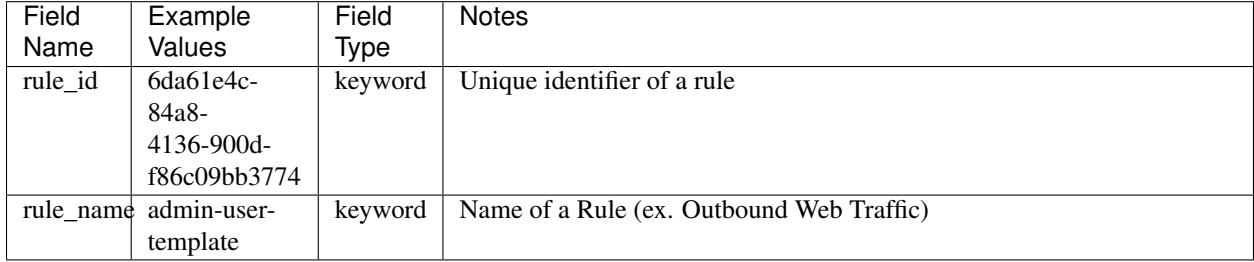

### <span id="page-24-2"></span>**2.1.20 Service Fields**

• Service describes the service/application for which the data was collected from.

| Field                 | Example         | Field   | <b>Notes</b>                                        |
|-----------------------|-----------------|---------|-----------------------------------------------------|
| Name                  | Values          | Type    |                                                     |
| service_nameraylog-   |                 | keyword | Name of service                                     |
|                       | server.service, |         |                                                     |
|                       | sshd ,graylog-  |         |                                                     |
|                       | sidecar         |         |                                                     |
| service_verslion1054  |                 | keyword | Version Number of service or underlying application |
| service state unning, |                 | keyword | State of service                                    |
|                       | started.        |         |                                                     |
|                       | stopped         |         |                                                     |

Table 26: Service Fields

### <span id="page-25-0"></span>**2.1.21 Session Fields**

• A network session, logon session, any kind of thing with a beginning and and end.

Table 27: Session Fields

| Field      | Example | Field   | <b>Notes</b>                                                         |
|------------|---------|---------|----------------------------------------------------------------------|
| Name       | Values  | Tvpe    |                                                                      |
| session id |         | Keyword | Vendor-provided unique identifier. This can be a random alphanumeric |
|            |         |         | string, a hex value, a GUID value, etc.                              |

### <span id="page-25-1"></span>**2.1.22 Source Fields**

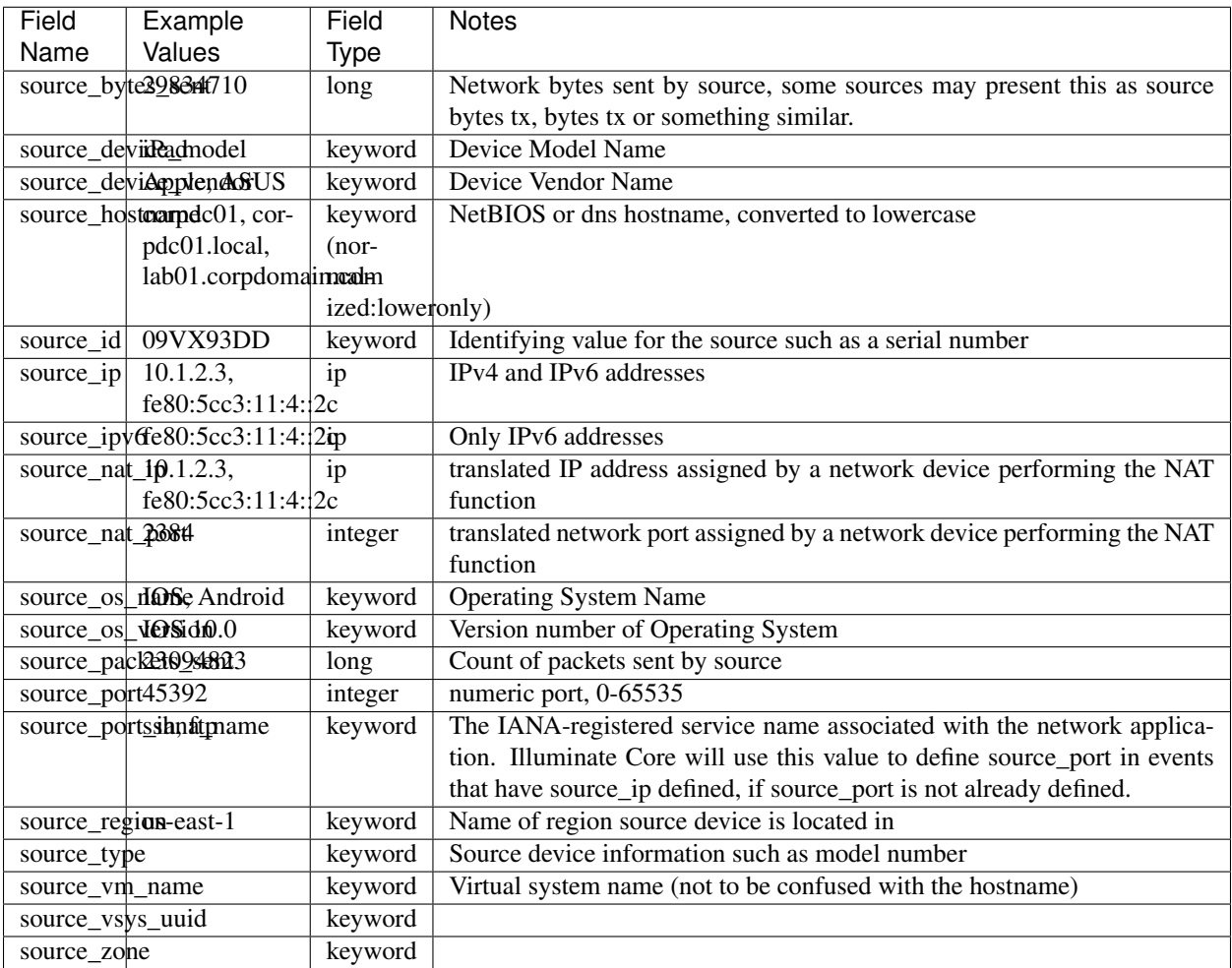

#### Table 28: Source Fields Schema

| Field                              | Example                     | Field           | <b>Notes</b>                                                                        |
|------------------------------------|-----------------------------|-----------------|-------------------------------------------------------------------------------------|
| Name                               | Values                      | Type            |                                                                                     |
| source_as $\downarrow^*$           |                             |                 | See: $as$ * fields                                                                  |
| source category                    |                             | keyword         | Future: from entity mapping                                                         |
| source_ge $o$ <sup>*</sup>         |                             |                 | See: $geo$ * fields                                                                 |
|                                    | source_locadioircagameUS,   | keyword         | Field is derived either from an internal enterprise network definition or           |
|                                    | Datacenter 01,              |                 | the Geo location fields if availble                                                 |
|                                    | Bismark - Fi-               |                 |                                                                                     |
|                                    | nance                       |                 |                                                                                     |
| source maca0:b4:44:01:a9:d1keyword |                             |                 | MAC address of host, colon-delimited and lower case                                 |
|                                    | source_priocitivical, high, | keyword         | Future: from entity mapping                                                         |
|                                    | medium, low                 |                 |                                                                                     |
|                                    | source_priorit4 level       | byte            | Numeric value representing the priority of the source device, $1 = \text{low}, 2 =$ |
|                                    |                             |                 | medium, $3 = high$ , $4 = critical$                                                 |
|                                    | source_reference.IPv6,      | keyword         | Automatically mapped from the following<br>fields:<br>source ip,                    |
|                                    | host-                       | $(nor-$         | source_hostname, source_vm_name, source_mac                                         |
|                                    | name, fqdn                  | mal-            |                                                                                     |
|                                    |                             | ized:loweronly) |                                                                                     |

Table 29: Derived and Enriched Fields (values will be derived or added from external sources)

### <span id="page-26-0"></span>**2.1.23 Threat Fields**

• Information Around Threats

Table 30: Threat Fields

| Field                      | Example                      | Field   | <b>Notes</b>                   |
|----------------------------|------------------------------|---------|--------------------------------|
| Name                       | Values                       | Type    |                                |
| threat_categoralware, tro- |                              | Kevword |                                |
| 1an                        |                              |         |                                |
|                            | threat_detecture text. false |         | Keyword   Is a threat detected |

### <span id="page-26-1"></span>**2.1.24 Trace Fields**

• Tracing makes it possible to track events across multiple logs on a unique ID (Micro-service, Web App)

Table 31: Trace Fields

| Field      | Example       | Field   | Notes                                            |
|------------|---------------|---------|--------------------------------------------------|
| Name       | <b>Values</b> | Tvpe    |                                                  |
| trace id   |               | Kevword | Unique ID of multiple events belonging together. |
| trace call |               | Keyword | Stack trace related to process call              |

### <span id="page-26-2"></span>**2.1.25 User Fields**

- Possible Field Prefixes: source\_\* (e.g., "source\_user\_name") or destination\_\* (e.g., "destination\_user\_name")
- Where messages describe an action taken by one account impacting another account, the actor (account taking the action) will be described by the "source\_user\_\*" fields and the subject (account for which the action was taken) will be described by the "user\_\*" fields; Examples include:
- Authentication, where the authenticating service account context is provided
- IAM events, where a user or service has performed an action that impacts a user or group

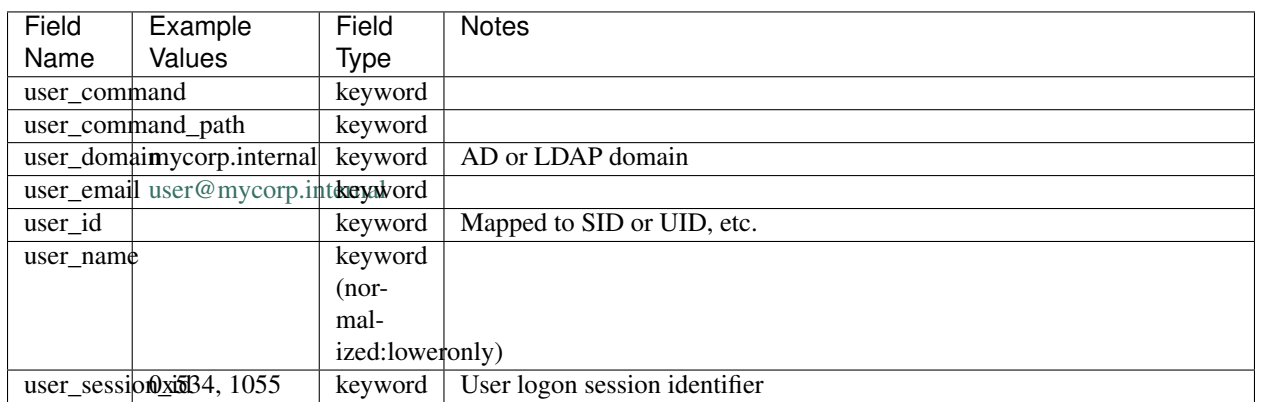

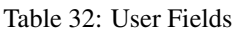

Table 33: Derived and Enriched Fields (values will be derived or added from external sources)

| Field               | Example                      | Field            | <b>Notes</b>                                                                  |  |  |
|---------------------|------------------------------|------------------|-------------------------------------------------------------------------------|--|--|
| Name                | Values                       | Type             |                                                                               |  |  |
| user_categoryp,     | default                      | keyword          | Future: From entity mapping                                                   |  |  |
|                     | fi-<br>account,              |                  |                                                                               |  |  |
|                     | help<br>nance,               |                  |                                                                               |  |  |
|                     | desk                         |                  |                                                                               |  |  |
|                     | user_name_Buiptped inAd-     | keyword          | When a user identity or identities is mapped from a source outside of the     |  |  |
|                     | ministrators                 | $(nor-$          | message itself it is written to this field. This is where Windows well-       |  |  |
|                     |                              | mal-             | known SIDs are resolved.                                                      |  |  |
|                     |                              | ized: loweronly) |                                                                               |  |  |
|                     | user_priortityritical, high, | keyword          | Future: From entity mapping                                                   |  |  |
|                     | medium, low                  |                  |                                                                               |  |  |
| user_priority_4evel |                              | byte             | Numeric value representing the priority of the user account, $1 =$ low, $2 =$ |  |  |
|                     |                              |                  | medium, $3 = high$ , $4 = critical$                                           |  |  |
| user_type           | com-<br>user,                | keyword          | Experimental field ** This is still being researched - need to look at what   |  |  |
|                     | well-<br>puter,              |                  | winlogbeats/nxlog may provide in terms of SID resolution in different         |  |  |
|                     | sid,<br>known                |                  | configurations, and consider different technologies use of "types"            |  |  |
|                     | {any<br>group,               |                  |                                                                               |  |  |
|                     | vendor-                      |                  |                                                                               |  |  |
|                     | provided                     |                  |                                                                               |  |  |
|                     | value }                      |                  |                                                                               |  |  |

### <span id="page-27-0"></span>**2.1.26 Vendor Fields**

- The vendor fields are to capture data provided by source, as-is
- The vendor fields are intended to capture information that is either used in the content we develop, or can be used to provide background on how a field such as event\_outcome was defined

| Field<br>Name                    | Example<br>Values                           | Field       | <b>Notes</b>                                                                                       |
|----------------------------------|---------------------------------------------|-------------|----------------------------------------------------------------------------------------------------|
|                                  |                                             | <b>Type</b> |                                                                                                    |
|                                  | vendor_alertridoxal;ityhigh,<br>medium, low | keyword     | When the message is an alert this is the vendor-provided text description<br>of the alert severity |
|                                  | vendor_aler4_severity_level                 | integer     | When the message is an alert this is the vendor-provided numeric value                             |
|                                  |                                             |             | for the alert severity                                                                             |
|                                  | vendor_authentivatiblireurovideryword       |             | Vendor defined action - Quick description of the service providing cre-                            |
|                                  | tory                                        |             | dential validation                                                                                 |
|                                  | vendor_credenstiudordpeto-                  | keyword     | Vendor-defined credential type                                                                     |
|                                  | ken                                         |             |                                                                                                    |
|                                  | vendor_eventlowtiondeny,                    | keyword     | Vendor defined action - this should be a short, typically one-word, de-                            |
|                                  | pass, fail                                  |             | scription of what action the event is describing. The value is to be used                          |
|                                  |                                             |             | verbatim, including case, from the source log.                                                     |
|                                  | vendor_everRemitegory                       | keyword     | Vendor defined category of an event                                                                |
|                                  | Media,<br>Reg-                              |             |                                                                                                    |
|                                  | File<br>istry,                              |             |                                                                                                    |
|                                  | System                                      |             |                                                                                                    |
|                                  | vendor_event_description                    | keyword     | Vendor defined description of the action with more detail than is included                         |
|                                  |                                             |             | in vendor_event_action                                                                             |
|                                  | vendor_evebtooktcomeop,                     | keyword     | Vendor-defined result of the action defined in the message                                         |
|                                  | report, allow,                              |             |                                                                                                    |
|                                  | reject                                      |             |                                                                                                    |
|                                  | vendor_event_outcome_reasdreyword           |             | Vendor-provided text detailing the reason for the vendor-provided action                           |
|                                  |                                             |             | and/or outcome the message is describing                                                           |
|                                  | vendor_eventitieuerithigh,                  | keyword     | Vendor-defined text description of the severity rating                                             |
|                                  | medium, low,                                |             |                                                                                                    |
|                                  | informational                               |             |                                                                                                    |
|                                  | vendor_event_kesentity_level integer        |             | Vendor-defined numeric severity rating for this event                                              |
| vendor_private_ip                |                                             | ip          |                                                                                                    |
|                                  | vendor_private_ipv6                         | ip          |                                                                                                    |
| vendor_public_ip                 |                                             | ip          |                                                                                                    |
| vendor_public_ipv6               |                                             | ip          |                                                                                                    |
|                                  | vendor_signin_protocol                      | keyword     |                                                                                                    |
|                                  | vendor_subtylpe dnsmasq,                    | keyword     | Vendor-defined subtype of log - this differs from event_log_name as it                             |
|                                  | kernel, threat                              |             | refers more to the subject or category of log message.                                             |
|                                  | vendor_threat_suspected                     | keyword     |                                                                                                    |
| vendor_transaction_id<br>keyword |                                             |             |                                                                                                    |
|                                  | vendor_transaction_type                     | keyword     |                                                                                                    |
| vendor_user_type                 |                                             | keyword     |                                                                                                    |

Table 34: Vendor Fields

### <span id="page-28-0"></span>**2.1.27 Vendor Entities**

Included here are fields specific to a vendors technology, which does not fall under the common schema.

**Palo Alto Fields**

| Field               | Example                  | Field       | <b>Notes</b>                                                                      |
|---------------------|--------------------------|-------------|-----------------------------------------------------------------------------------|
| Name                | Values                   | <b>Type</b> |                                                                                   |
| pan_alert_direction |                          | keyword     | Indicates the direction of the attack, client-to-server or server-to-client:      |
|                     |                          |             | 0—direction of the threat is client to server. 1—direction of the threat is       |
|                     |                          |             | server to client                                                                  |
|                     | pan_after_change_detail  | keyword     | This field is in custom logs only; it is not in the default format. - It contains |
|                     |                          |             | the full xpath after the configuration change.                                    |
| pan_assoc_id        |                          | keyword     | Number to idetify all connections for an association between to SCTP              |
|                     |                          |             | endpoints                                                                         |
| pan_auth_method     |                          | keyword     | A string showing the authentication type, such as LDAP, RADIUS or                 |
|                     |                          |             | <b>SAML</b>                                                                       |
|                     | pan_before_change_detail | keyword     | This field is in custom logs only; it is not in the default format. - It contains |
|                     |                          |             | the full xpath after the configuration change.                                    |
|                     | pan_cloud_hostname       | keyword     | FQDN of WildFire appliance or Cloud where file was uploaded                       |
|                     | pan_dev_group_level_[1-  | keyword     | ID Numbers that indicate the device groups location within DG Hierarchy           |
| 4]                  |                          |             |                                                                                   |
|                     | pan_dynusergroup_name    | keyword     | Name of the dynamic user group that contains the user who initiated the           |
|                     |                          |             | session.                                                                          |
| pan_event_name      |                          | keyword     | String showing the name of the event.                                             |
| pan_event_object    |                          | keyword     | Name of the object associated with the system event.                              |
| pan_evidence        |                          | keyword     | A summary statement that indicates how many times the host has matched            |
|                     |                          |             | against the conditions defined in the correlation object. For example, Host       |
|                     |                          |             | visited known malware UR1 (19 times).                                             |
| pan_flags           |                          | keyword     | 32-bit field that provides details on session                                     |
|                     | pan_gp_client_version    | keyword     | The client's GlobalProtect app version.                                           |
|                     | pan_gp_connect_method    | keyword     | A string showing the how the GlobalProtect app connects to Gateway, (for          |
|                     |                          |             | example, on-demand or user-login)                                                 |
| pan_gp_error        |                          | keyword     | A string showing that error that has occurred in any event.                       |
| pan_gp_error_code   |                          | keyword     | An integer associated with any errors that occurred                               |
|                     | pan_gp_error_extended    | keyword     | Additional information for any event that has occurred.                           |
|                     |                          | keyword     | The name of the GlobalProtect portal or gateway.                                  |
| pan_gp_hostname     |                          |             | Unique ID GlobalProtect assigns to identify the host.                             |
| pan_gp_hostid       |                          | keyword     |                                                                                   |
|                     | pan_gp_location_name     | keyword     | A string showing the administrator-defined location of the GlobalProtect          |
|                     |                          |             | portal or gateway.                                                                |
| pan_gp_reason       |                          | keyword     | A string that shows the reason for the quarantine                                 |
| pan_hip             |                          | keyword     | Name of the HIP object or profile.                                                |
| pan_hip_type        |                          | keyword     | Whether the hip field represents a HIP object or a HIP profile.                   |
| pan_http2           |                          | keyword     | Identifies if traffic used an HTTP/2 Connection by displaying one of the          |
|                     |                          |             | following values: Parent session ID-HTTP/2 connection. OR. 0-SSL                  |
|                     |                          |             | session                                                                           |
| pan_link_changes    |                          | keyword     | Number of link flaps during session                                               |
| pan_link_switches   |                          | keyword     | Contains up to four link flap entries, with each entry containing the link        |
|                     |                          |             | name, link tag, link type, physical interface, timestamp, bytes read, bytes       |
|                     |                          |             | written, link health, and link flap cause.                                        |
| pan_log_action      |                          | keyword     | Log Forwarding Profile Applied to Session                                         |
| pan_log_panorama    |                          | keyword     | A bit field indicating if the log was forwarded to Panorama                       |
| pan_log_subtype     |                          | keyword     | Subtype of Given Log                                                              |
| pan_module          |                          | keyword     | It provides additional information about the sub-system generating the log        |
| pan_monitor_tag     |                          | keyword     | IMEI 15/16 Digit number                                                           |
| pan_object_id       |                          | keyword     | Name of the object associated with the system event.                              |
| pan_objectname      |                          | keyword     | Name of the correlation object that was matched on.                               |

Table 35: Palo Alto Fields

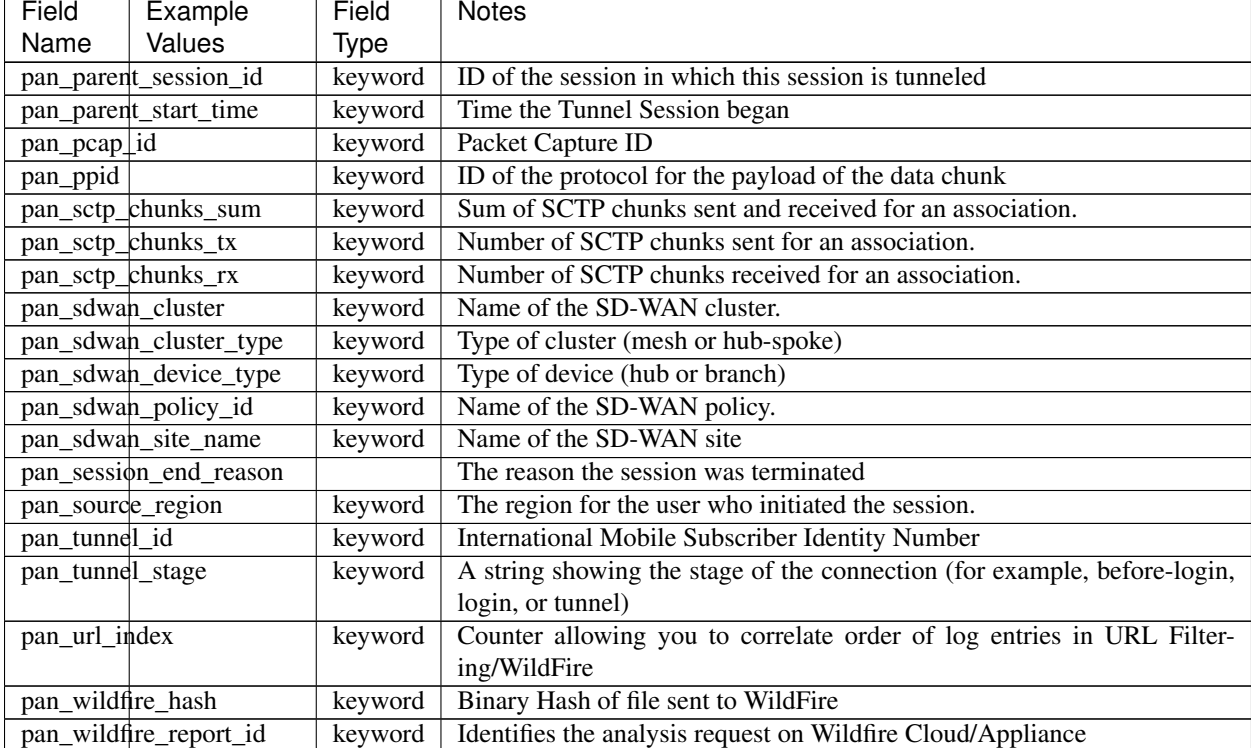

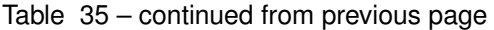

### **Microsoft Windows Fields**

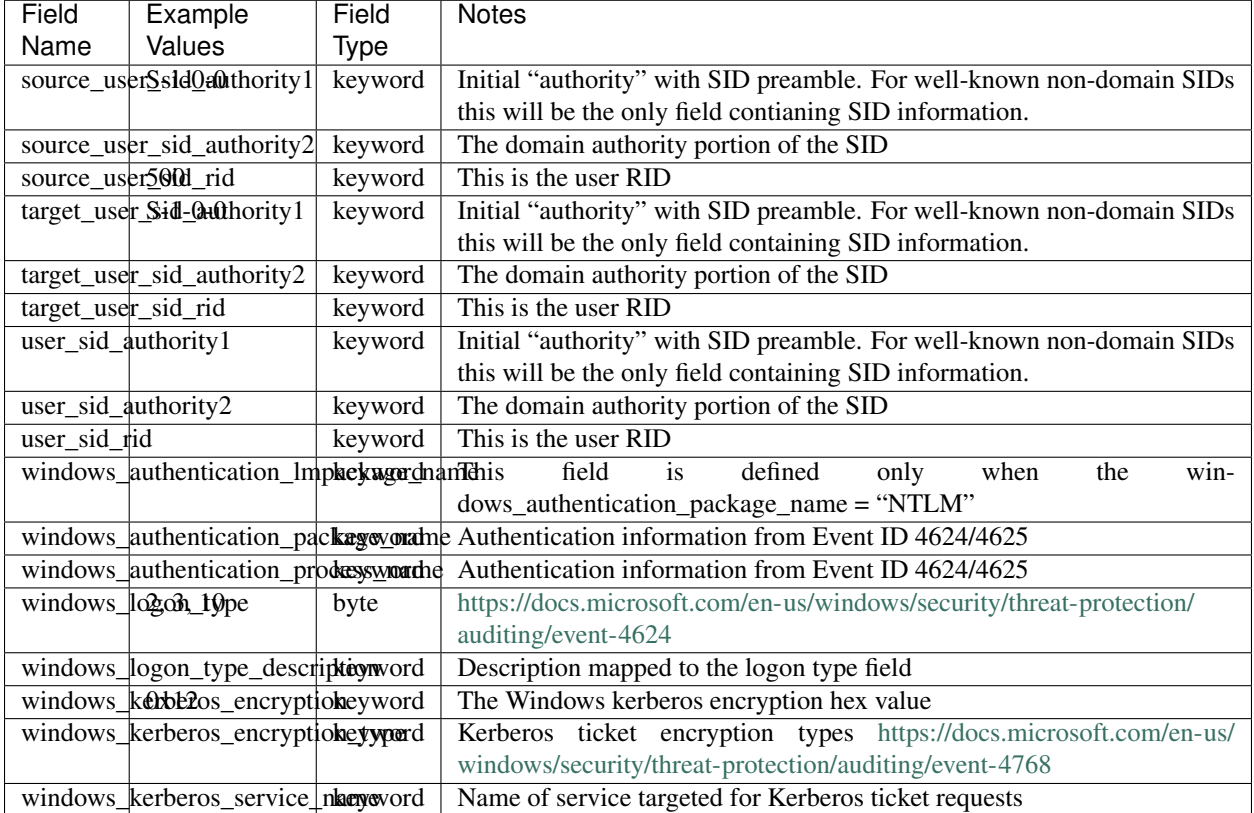

Table 36: Windows Fields

# <span id="page-31-0"></span>**2.2 Graylog Message Categories**

The below table shows how Graylog is mapping  $qim$  event type code created in a pipeline, to a normalized category in our Illuminate Content. Normalized categories allow for dashboards, searches, alert rules to use a common name across all device types utilizing this format. An example of how this line looks like in the lookup tables is:

"100000","|authentication|","|logon|","logon"

The Code 100000, is attached to the log in the processing pipeline, and allows for the lookup function to attach a category, sub cateory and event type further down the processing chain.

The Category in the above case is |authentication|, where many types of events can fall. Logon, Logoff and Session Disconnect all fall under authentication for easy grouping on dashboards. A Subcategory of  $|logon|$  is applied as well to this log to signify this is happening during the logon process. There can be many under logon, like a logon sucess, logon failure. Finally the event type is added logon for further granularity of what this event was processed as.

### <span id="page-31-1"></span>**2.2.1 Notes:**

• This document is a work in progress and fields will be added as content is developed. If you have a suggestion, please open a GitHub ticket [HERE.](https://github.com/Graylog2/graylog-schema/issues)

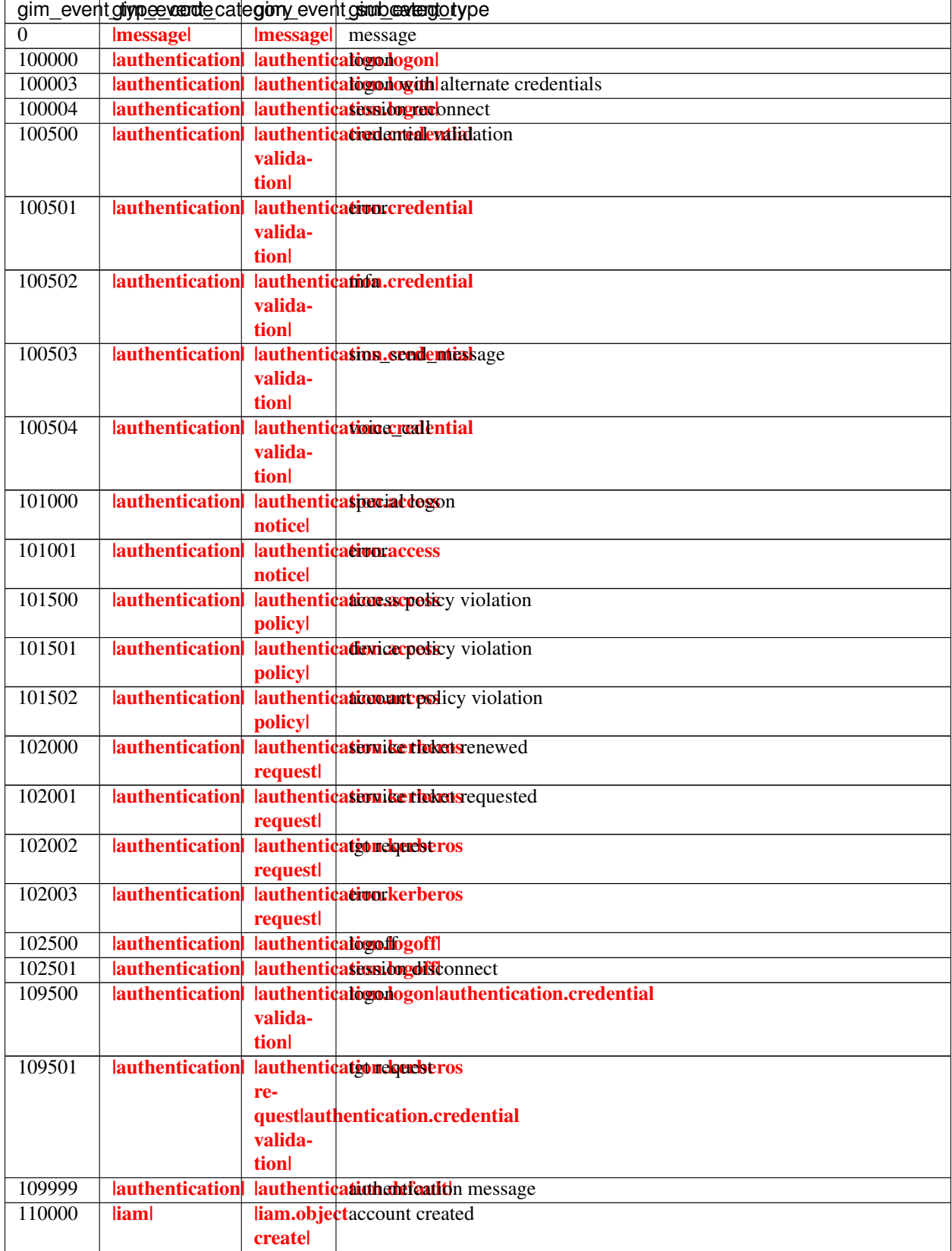

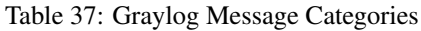

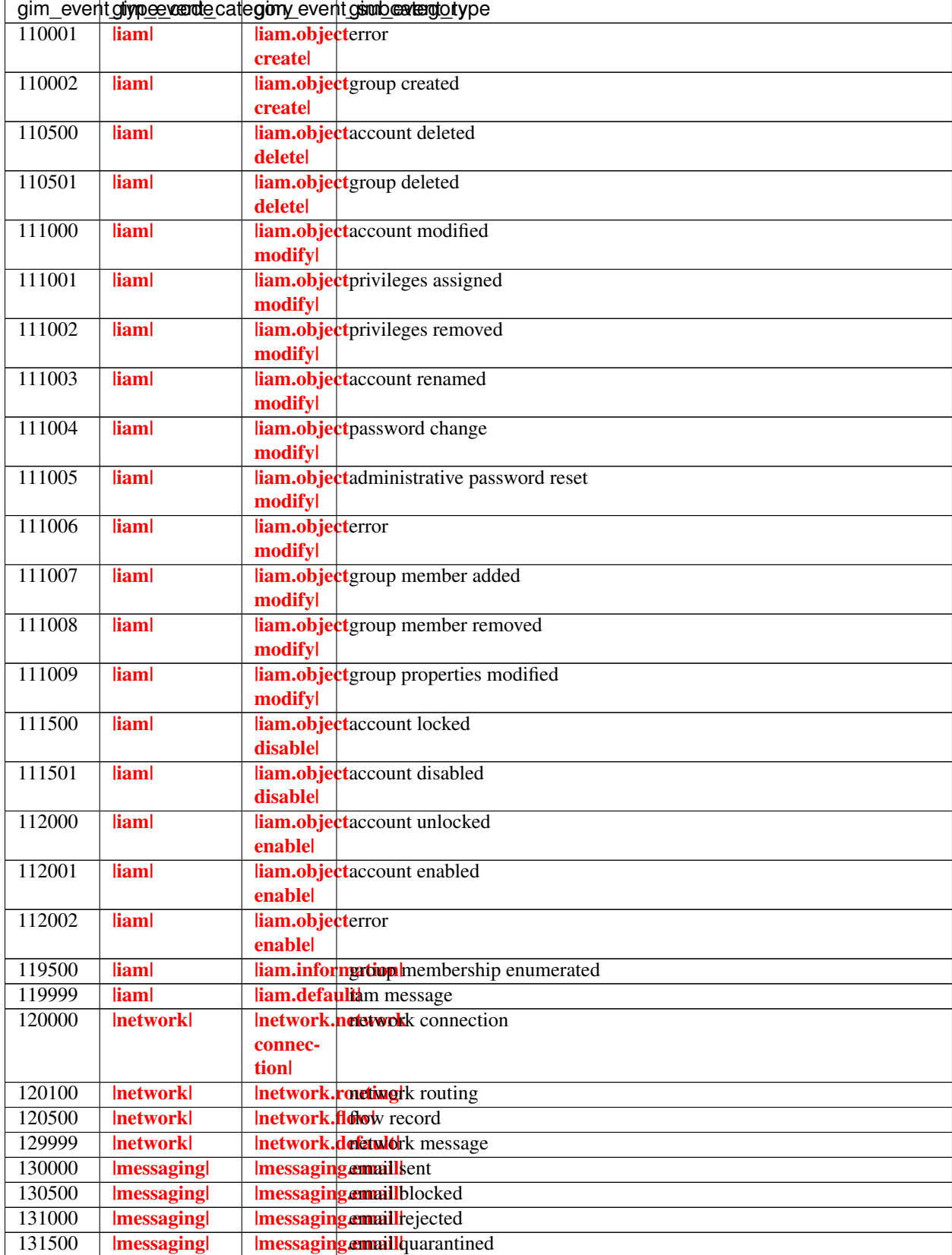

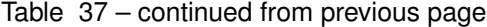

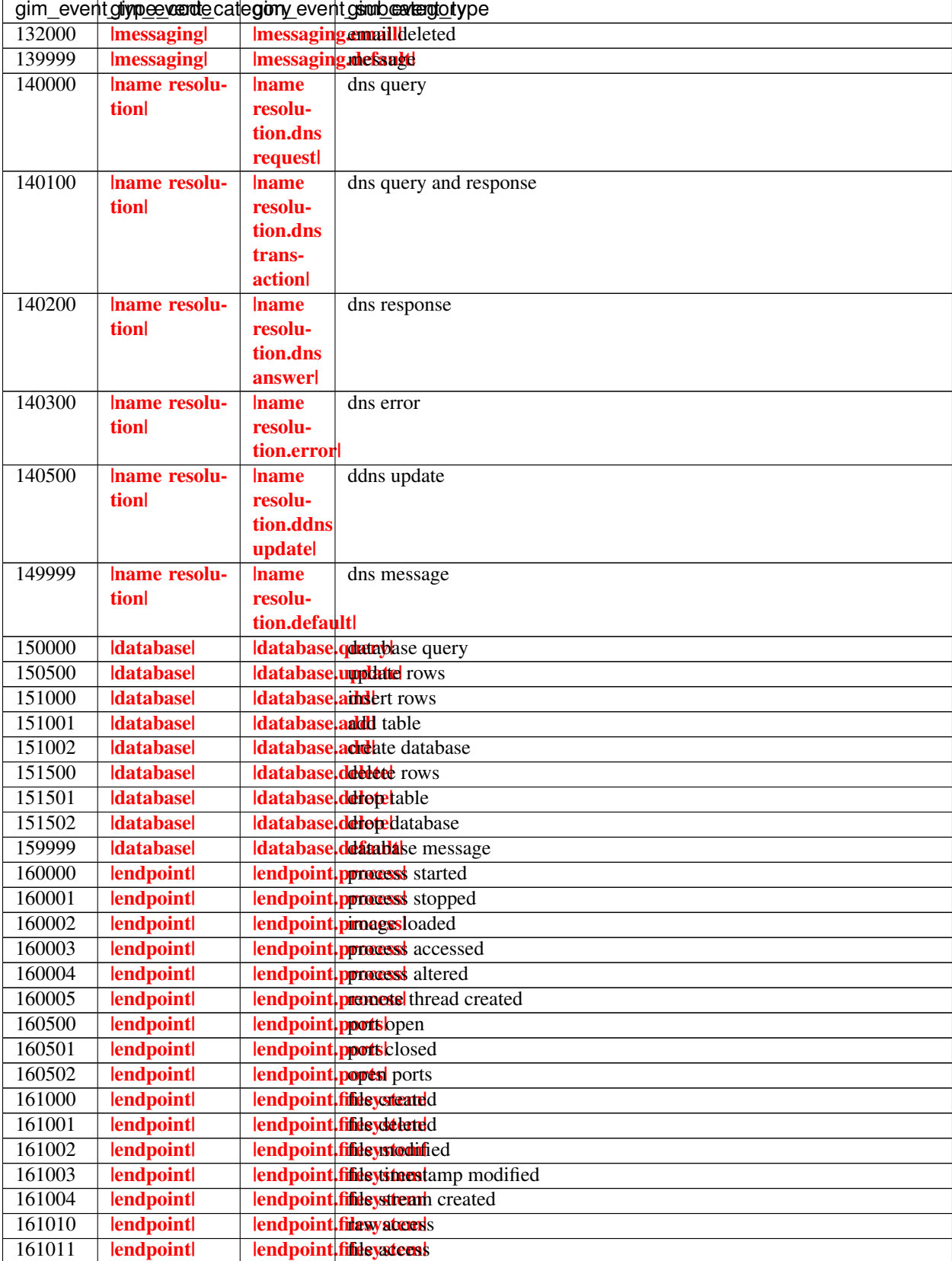

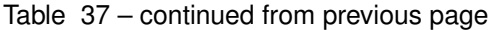

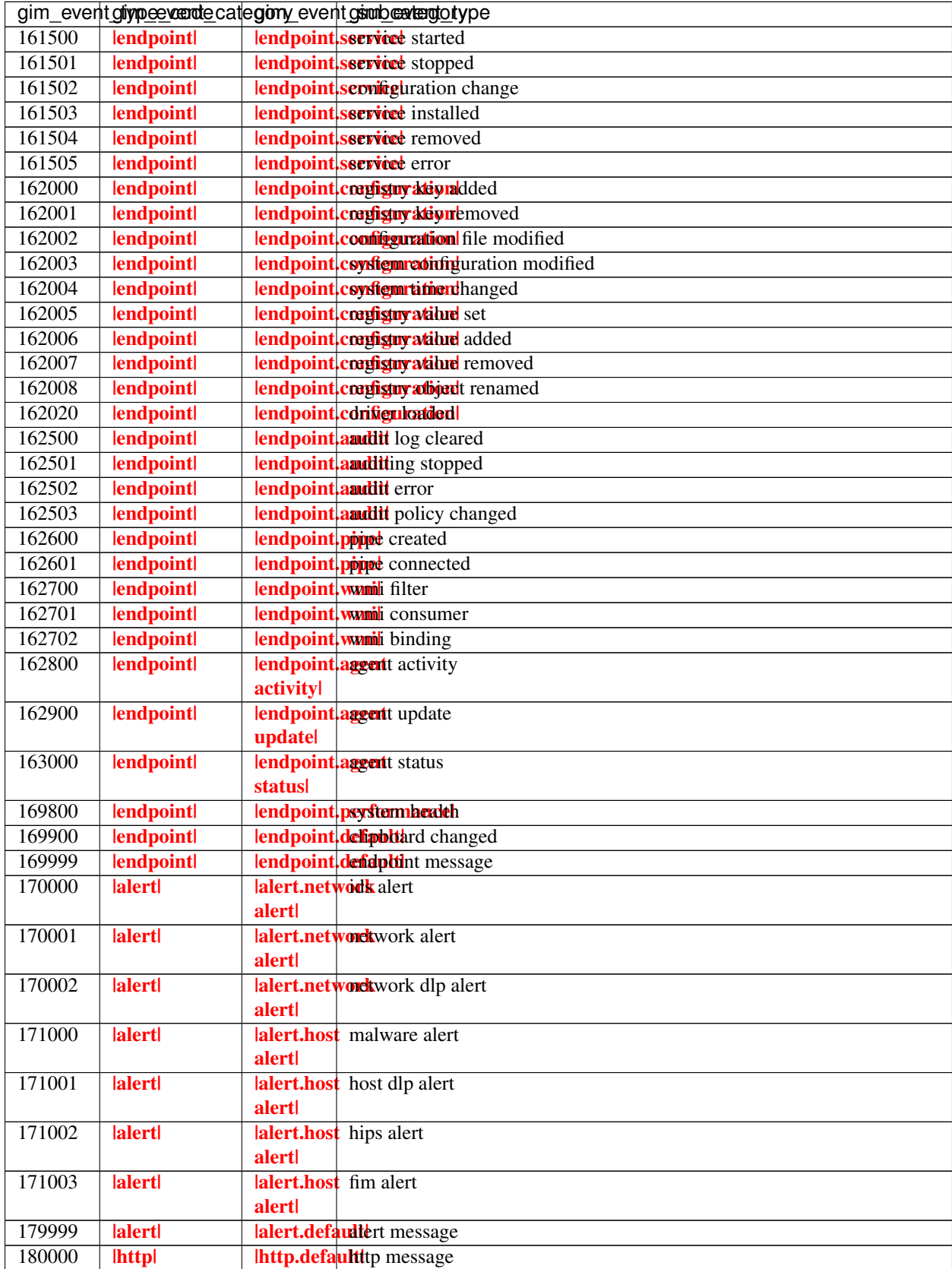

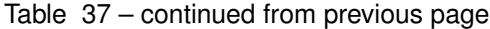

|        |                       | gim_eventgliype evente category eventgl stude and contype |
|--------|-----------------------|-----------------------------------------------------------|
| 180100 | <b>lhttpl</b>         | <b>lhttp.request</b> tp request                           |
| 180200 | <b>lhttpl</b>         | <b>Inttp.commuttpication</b> lunication                   |
| 180300 | <b>lhttpl</b>         | <b>Inttp.proxidetly</b> proxied communication             |
| 900000 | <b>Ihttplnetworkl</b> | Ihttp.defaultetretorbriefacfachtb default                 |
| 900001 | <b>Ihttplnetworkl</b> | Ihttp.defaultetretorbilktpetefault                        |
|        |                       | connec-                                                   |
|        |                       | tion                                                      |
| 900002 | <b>Ihttplnetworkl</b> | <b>Inttp.requestinetylodisferability</b> request          |
| 900003 | <b>Ihttplnetworkl</b> | Ihttp.requestinetwohktmetwork                             |
|        |                       | connec-                                                   |
|        |                       | tion                                                      |
| 900004 | <b>Ihttplnetworkl</b> | Inttp.communivation that which default inication          |
| 900005 | <b>Ihttplnetworkl</b> | http.communivationttpetwork.metwork                       |
|        |                       | connec-                                                   |
|        |                       | tionl                                                     |
| 900006 | <b>Ihttplnetworkl</b> | Inttp.proxieretivedvkodkfaleffaluttp proxied              |
| 900007 | <b>Ihttplnetworkl</b> | Ihttp.proxieteltwedvkolnkmetwork                          |
|        |                       | connec-                                                   |
|        |                       | tion                                                      |

Table 37 – continued from previous page